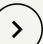

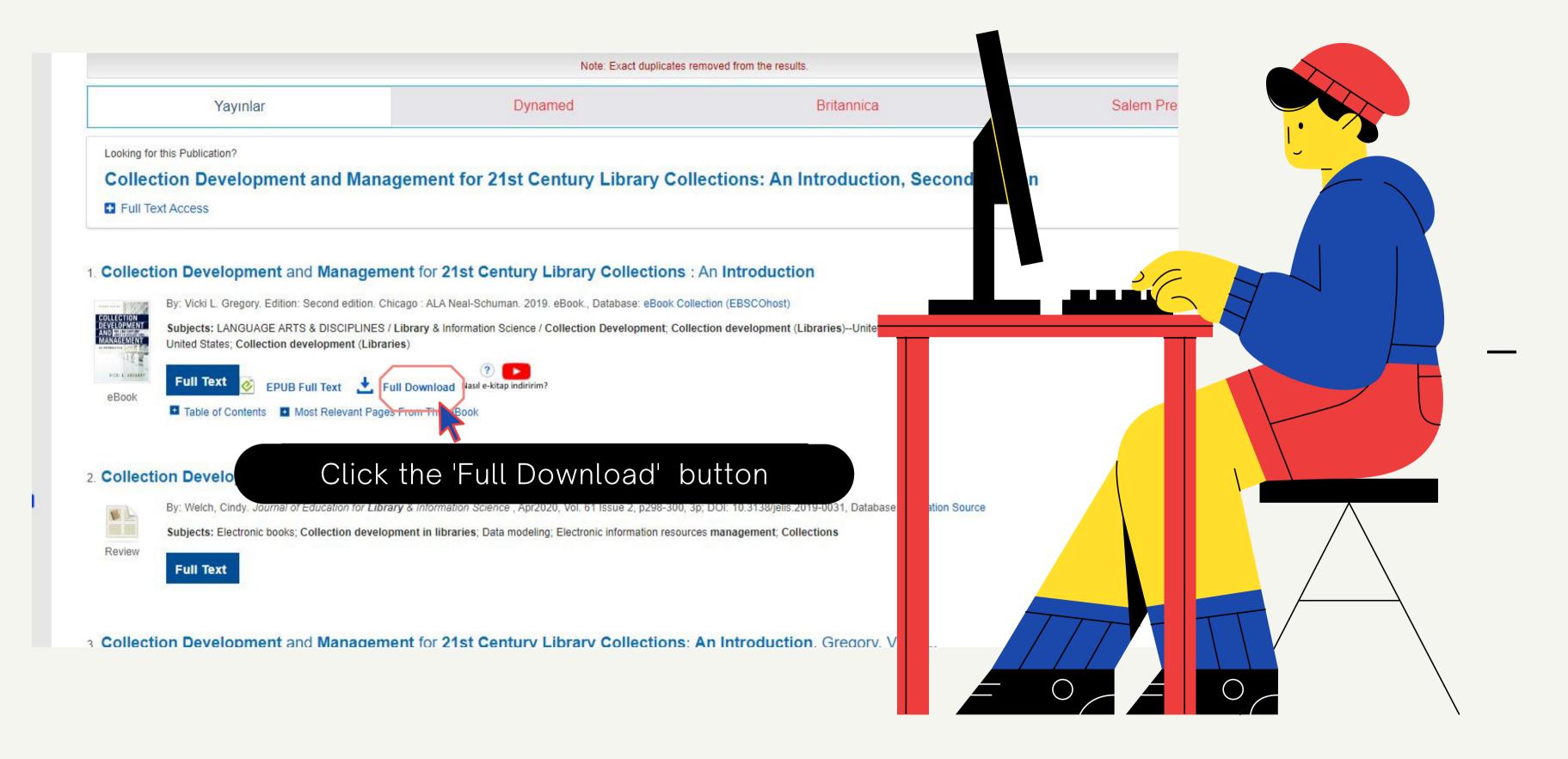

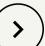

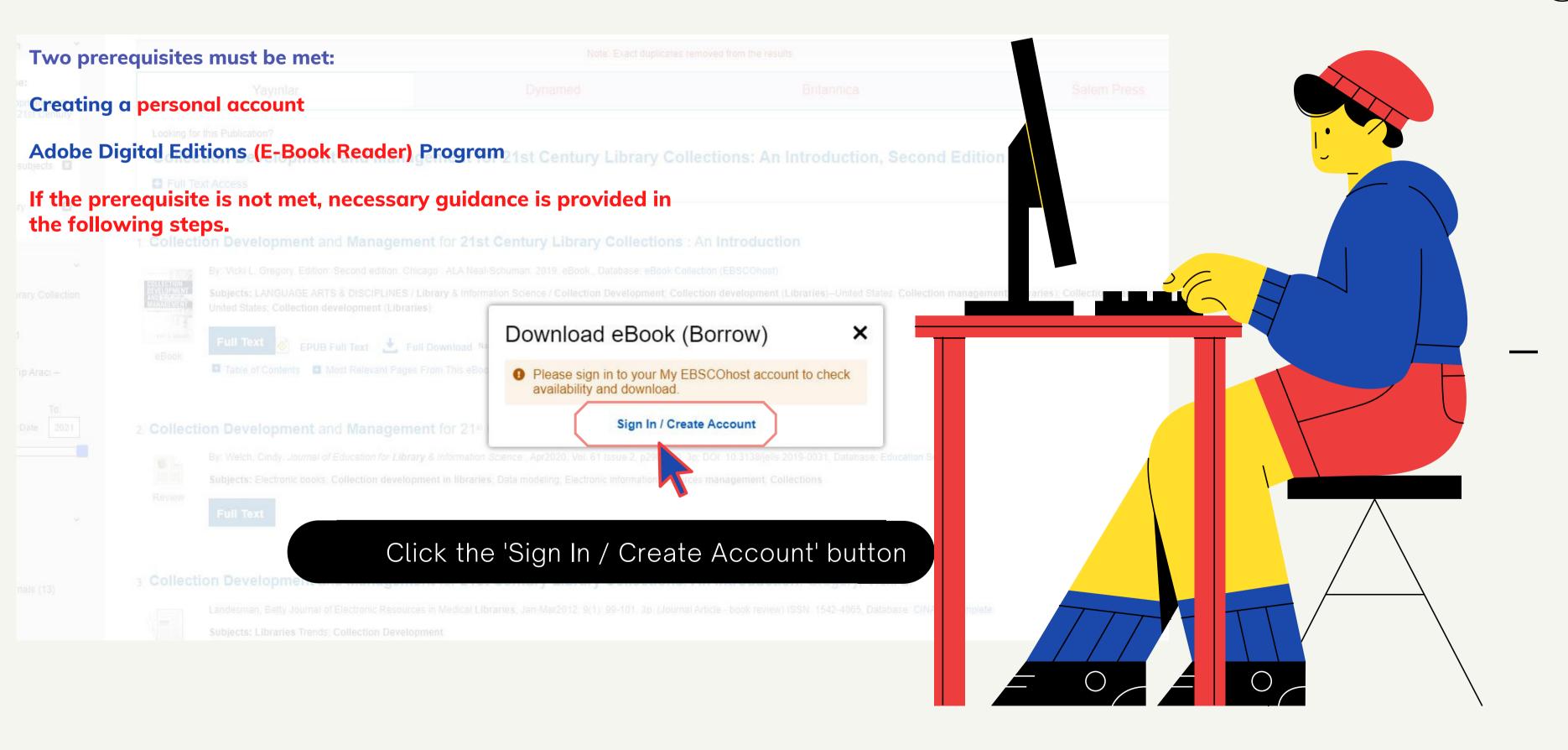

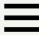

# **EBSCO**

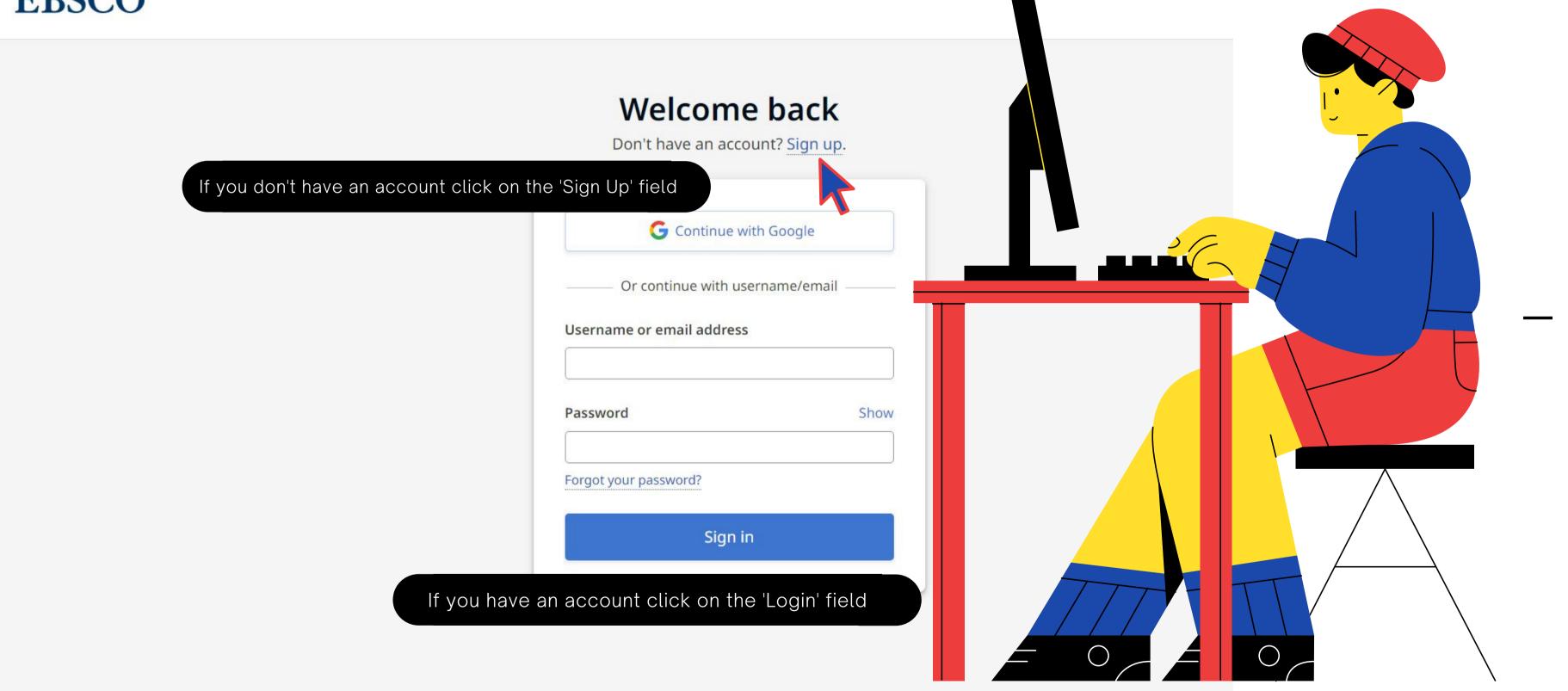

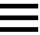

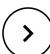

# **BSCO**

## **Create an Account:**

- Fill in your personal information or you can continue with your Google account.
- Confirm the red field and click on the 'Create account' field.

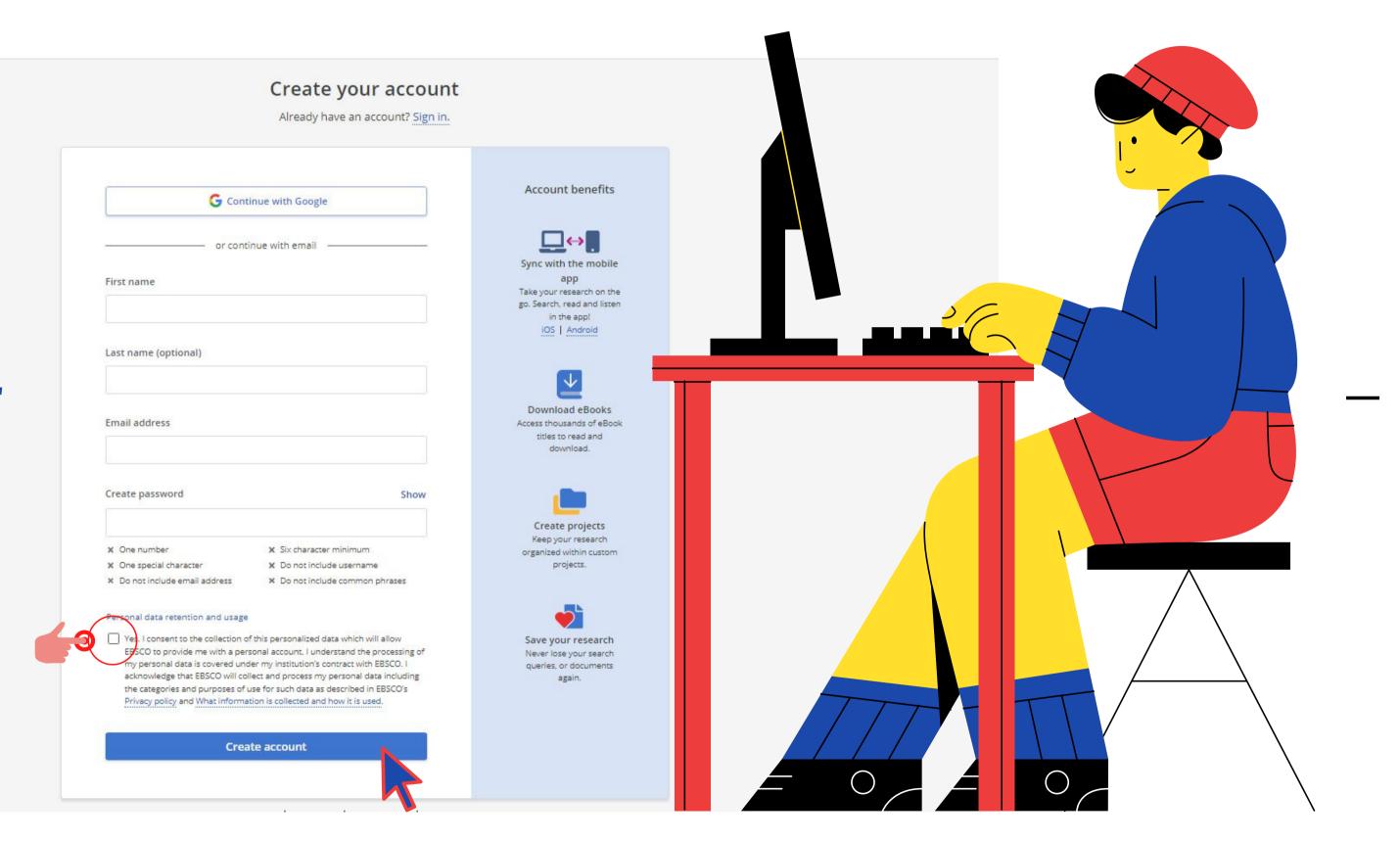

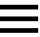

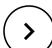

# Kişisel veri toplama ve kullanma hakkında ek bilgiler

### **Kişisel verileriniz**

Kuruluşunuzun kütüphane hizmetleri, EBSCO platformu üzerindeki araştırmanızı desteklemek üzere kişisel hesap oluşturmaya izin verdiği için bu sayfayı görüyorsunuz. Kişisel bir hesap kullanmak isterseniz, lütfen aşağıdaki bilgileri gözden geçirin ve izin verip vermediğinizi belirtin.

#### Neden kişisel verilerinizi topluyoruz:

EBSCO, topladığımız verileri sağlam, kullanıcı dostu araştırma deneyimi sağlamak üzere kullanır. Bu, size ürünlerimiz ve hizmetlerimi üzerinde yönetim, destek ve geliştirme yapma erişimi sağlar.

### Topladığımız veri kategorileri şunlardır:

- Sizin veya kuruluşunuz tarafından paylaşılan oturum açma kimlik bilgileri, e-posta veya ad gibi Hesap Bilgileri.
- Ödünç alınanlar ve kaydedilmiş aramalar gibi kayıtlı öğeler
- Aramalar, geri almalar ve bağlantılar gibi etkinlik verileri.
- Üyelik ve devam eden eğitim gibi diğer veriler

Veri gizlilik politikalarımızla ilgili daha ayrıntılı bilgi istiyorsanız lütfen şu belgemizi okuyun: EBSCO Gizlilik Politikamız okuyun

### İzninizi geri çekme:

Kişisel verilerinizin toplanması için izninizi, şu belgede açıklandığı üzere istediğiniz zaman hemen geri çekebilirsiniz: E <u>Politikamız okuyun</u>. Bunu yaparsanız, kişisel hesabınızı kullanarak EBSCO ürünlerine erişim sağlayamazsınız. Ancak yi hesabınız ile EBSCO ürünlerine erişebilirsiniz.

Evet. EBSCO'nun bana kişisel bir hesap sağlayacağı bu kişisel verilerimin toplanmasına izin veriyorum. Kişisel verilerimin kuruluşumun EBSCO ile anlaşmasına bağlı olarak işleneceğini biliyorum. Şu belgede açıklandığı üzere; EBSCO veriler için kullanım kategorileri ve amaçları da dahil olmak üzere, kişisel verilerimi toplamasını ve işlemesini kerilerimi toplamasını ve işlemesini kerilerimi toplamasını kerilerimi toplamasını ve işlemesini kerilerimi toplamasını ve işlemesini kerilerimi toplamasını kerilerimi toplamasını ve işlemesini kerilerimi toplamasını ve işlemesini kerilerimi toplamasını kerilerimi kerilerimi kerilerimi kerilerimi kerilerimi kerilerimi kerilerimi ke

O Hayır. Bu kişisel verilerimin toplanmasına izin vermiyorum. Yine de kişisel bir hesap olmaksızın EBSCO'nun ürü sağlayabileceğimi biliyorum.

• Confirm the red field and click the 'Continue' field.

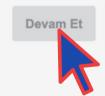

iptai Et

Yardım | Feragatname | Gizlilik Politikası | Kullanım Koşulları

Tanımlama bilgilerimi yönet

Telif Hakkı FRSCO 2020

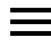

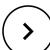

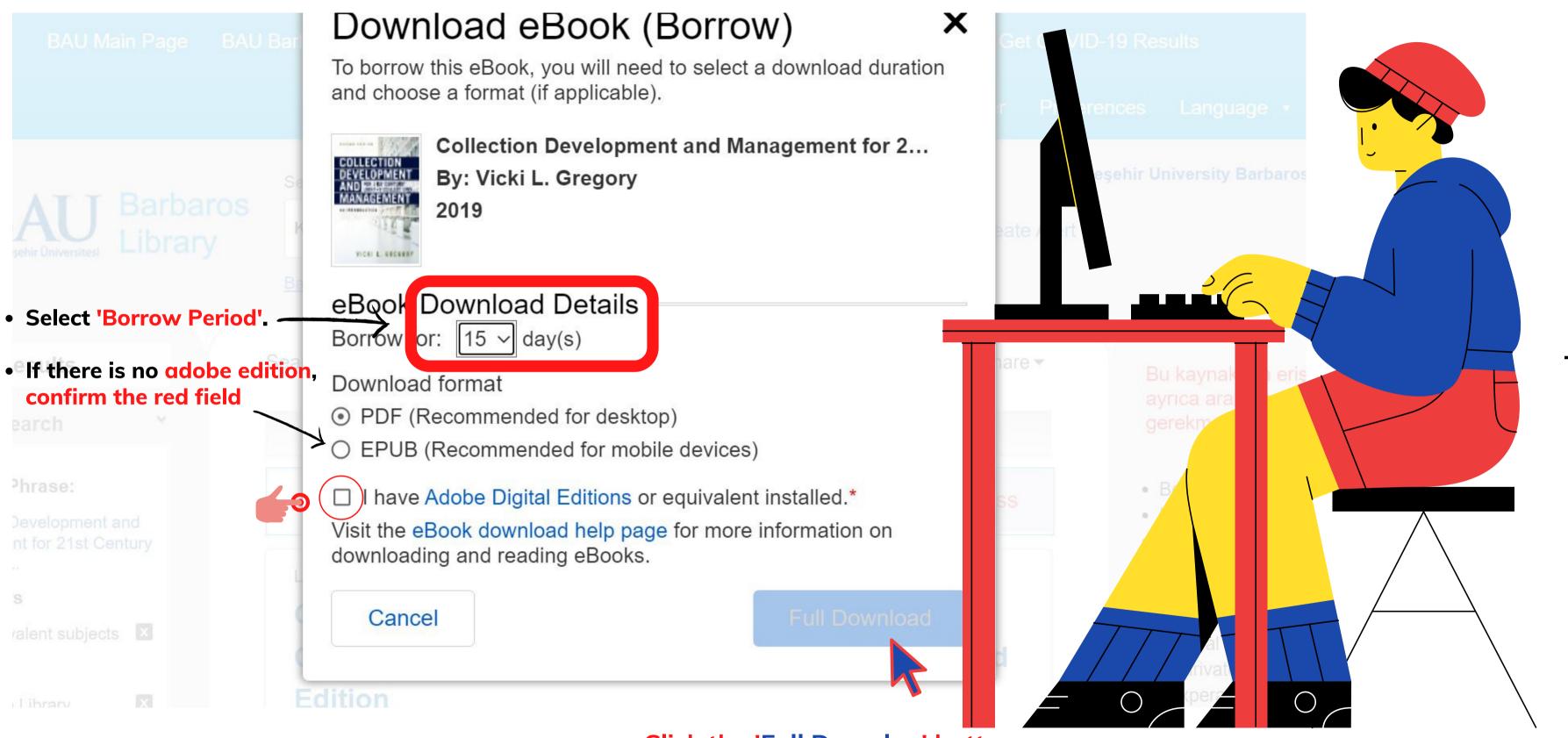

Click the 'Full Downloa' button.

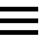

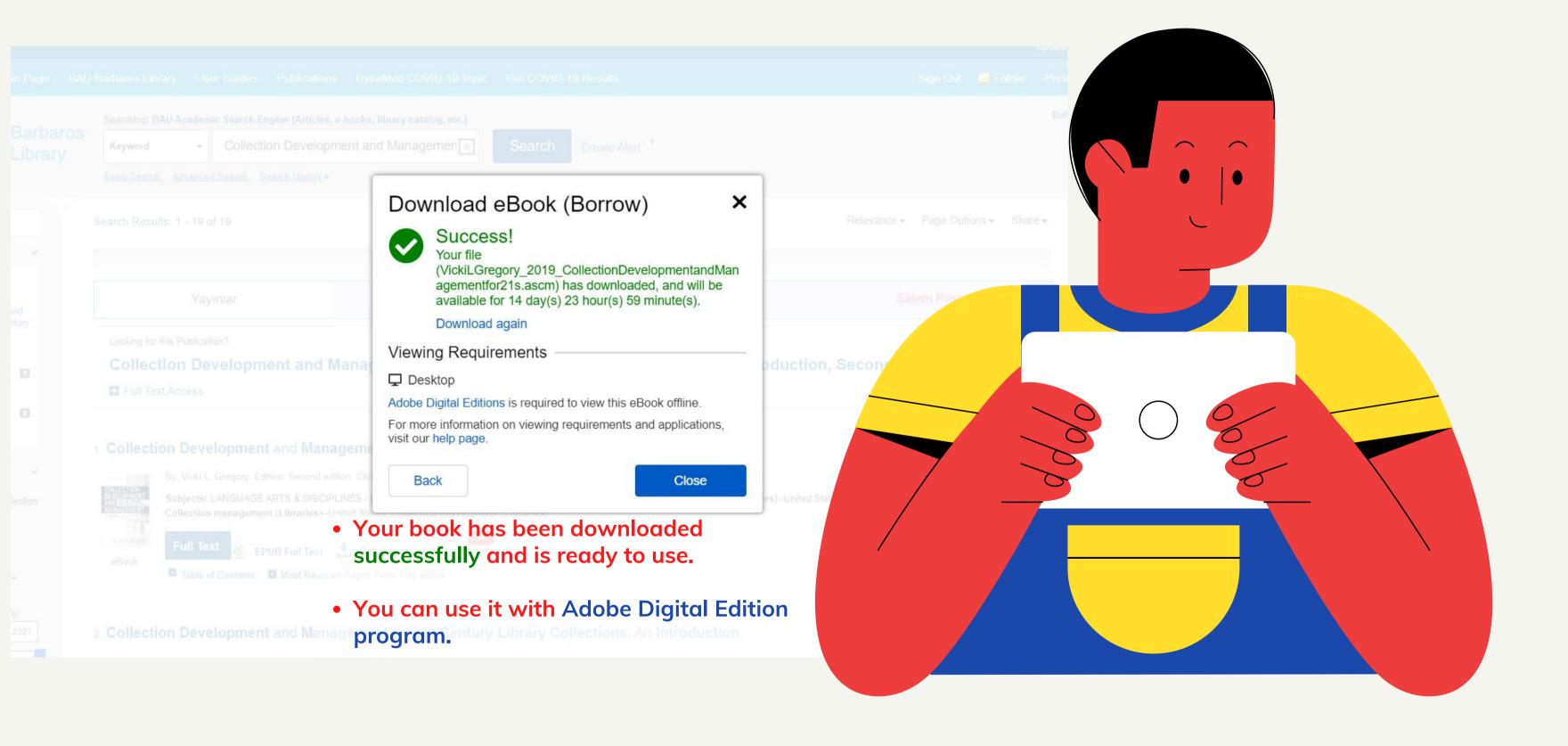

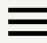

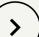

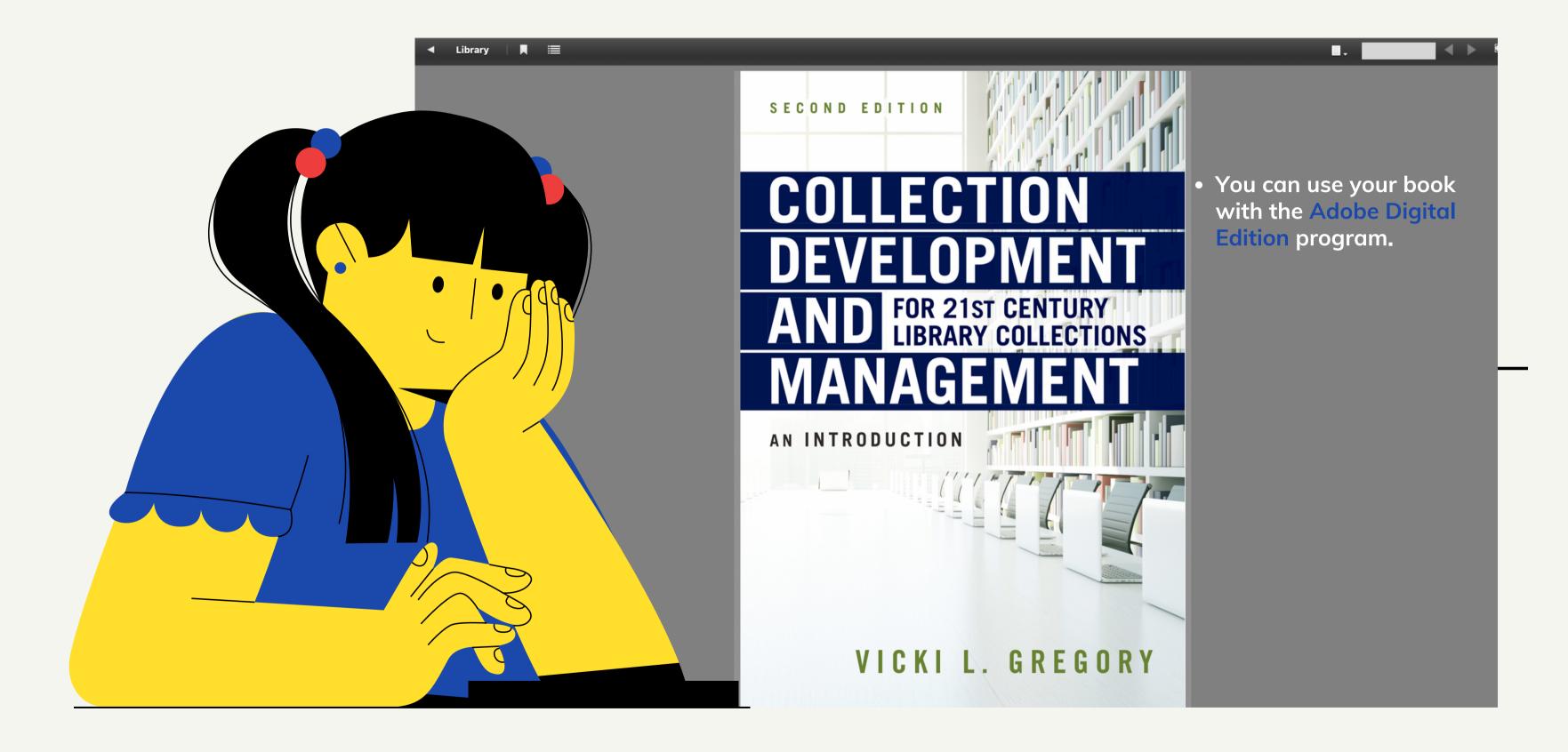

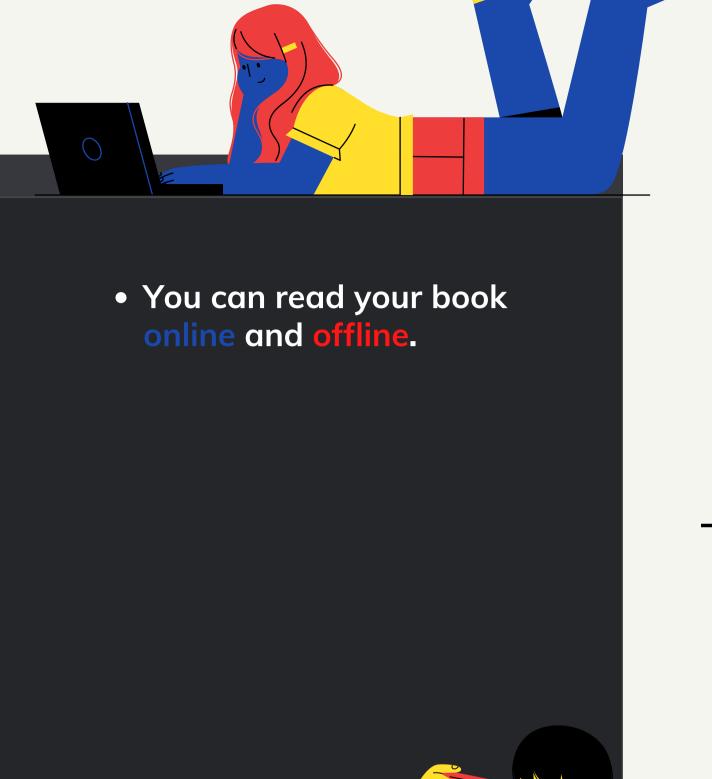

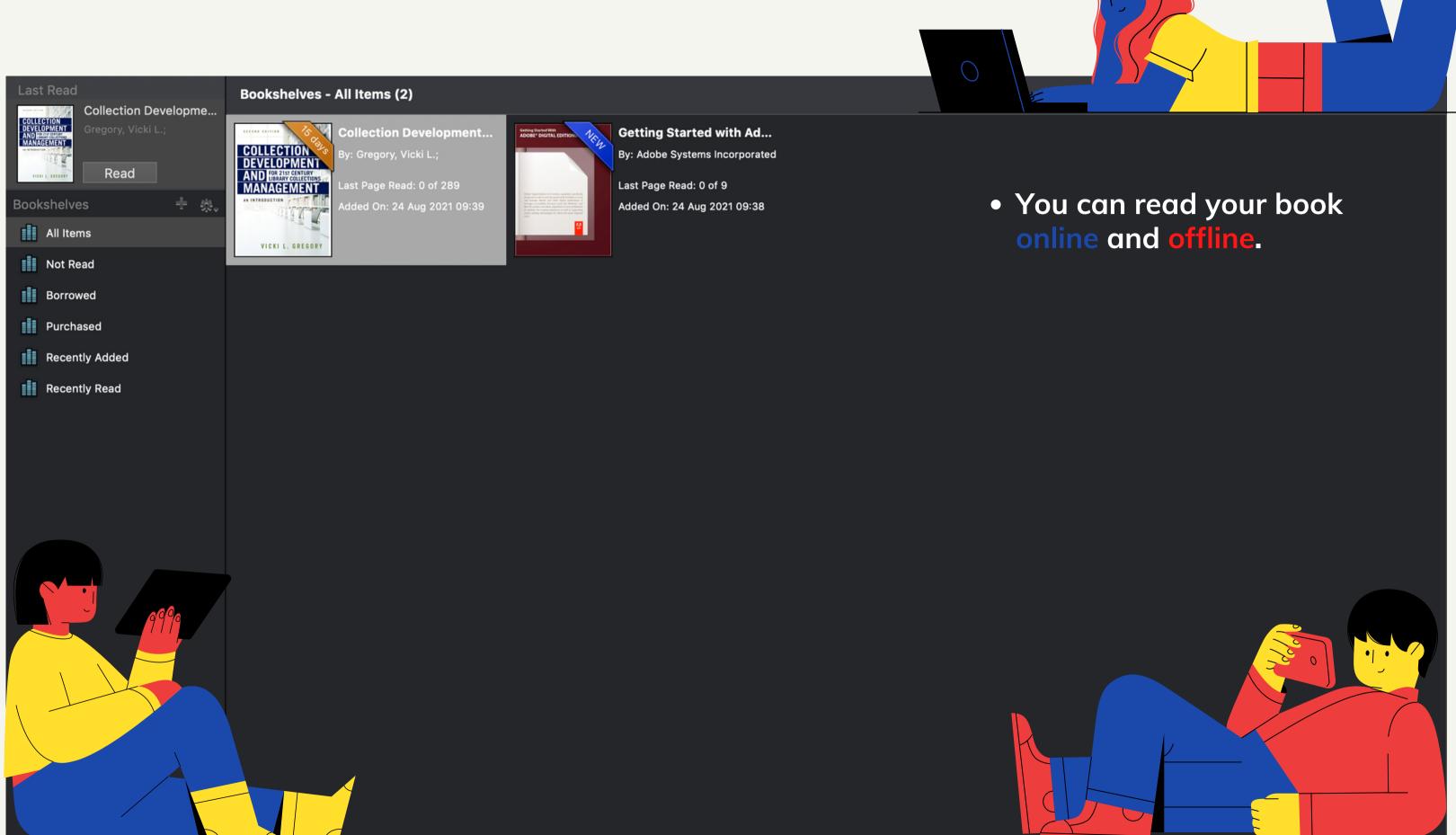